**Microsoft Licensing** 

**Data Transfer Notices**

**Worldwide English** 

**January 2013**

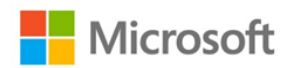

**Volume Licensing** 

## **Intended Use of this Document**

This document is incorporated by reference into the Microsoft Volume Licensing Agreement under which you are acquiring product licenses.

Among the products available to you under your agreement are products that provide users with services through software features that connect with Microsoft or service provider computer systems over the Internet. The table below identifies these software features and the products in which they are found. It provides a description of the features and links to additional information.

For more general information regarding your access to services provided with the products, see the [Microsoft](http://www.microsoft.com/licensing/about-licensing/product-licensing-overview.aspx)  [Product Use Rights,](http://www.microsoft.com/licensing/about-licensing/product-licensing-overview.aspx) Microsoft Online Services Use Rights or other use rights document under your licensing agreement, as appropriate.

## **For More Information**

- Microsoft Product Use Rights (PUR) document: [http://www.microsoft.com/licensing/about-licensing/product](http://www.microsoft.com/licensing/about-licensing/product-licensing-overview.aspx)[licensing-overview.aspx](http://www.microsoft.com/licensing/about-licensing/product-licensing-overview.aspx)
- Microsoft Online Services Use Rights document[:http://www.microsoftvolumelicensing.com/DocumentSearch.aspx](http://www.microsoftvolumelicensing.com/DocumentSearch.aspx)
- Volume Licensing Agreements please contact your Microsoft Volume Licensing account manager.

## **For Office 365 products and online services**

For information on these software features for the Office 365 products and online services listed below, please review the Office 365 Privacy & Security Supplement at: [http://go.microsoft.com/fwlink/?LinkID=212058&clcid=0x409.](http://go.microsoft.com/fwlink/?LinkID=212058&clcid=0x409)

- Office 365 Pro Plus
- Office 365 Developer
- Office 365 Small Business
- Office 365 Small Business Premium
- Project Pro for Office 365
- Visio Pro for Office 365

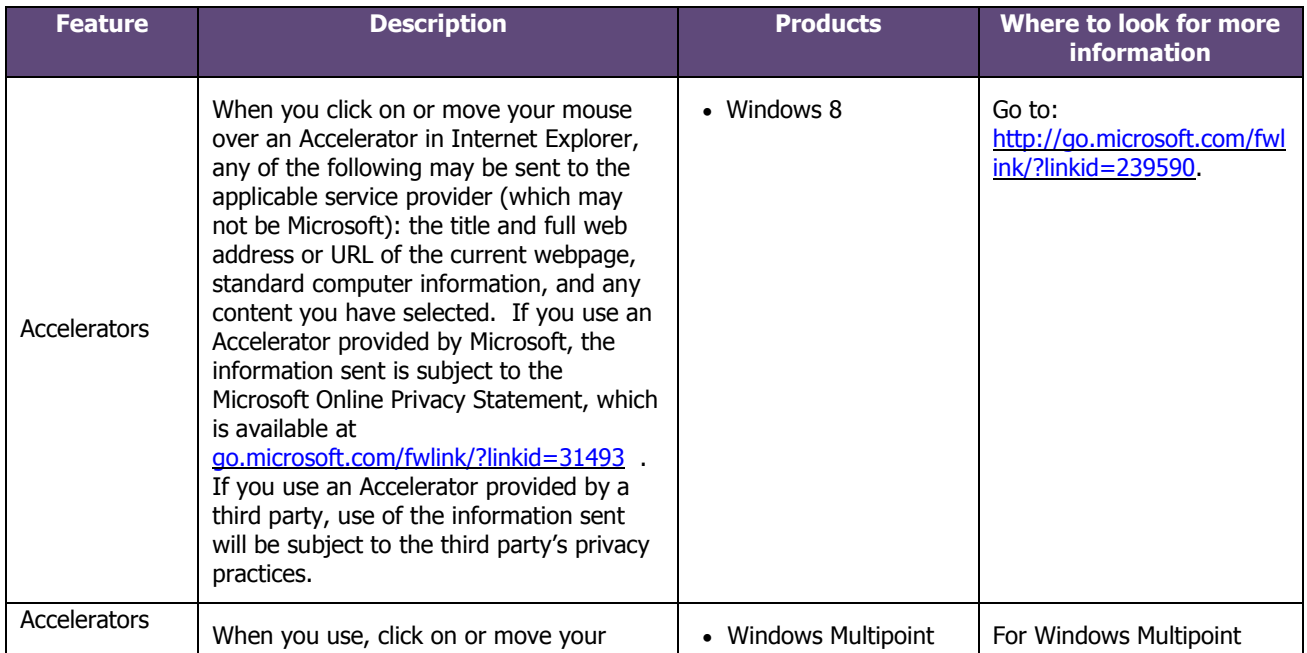

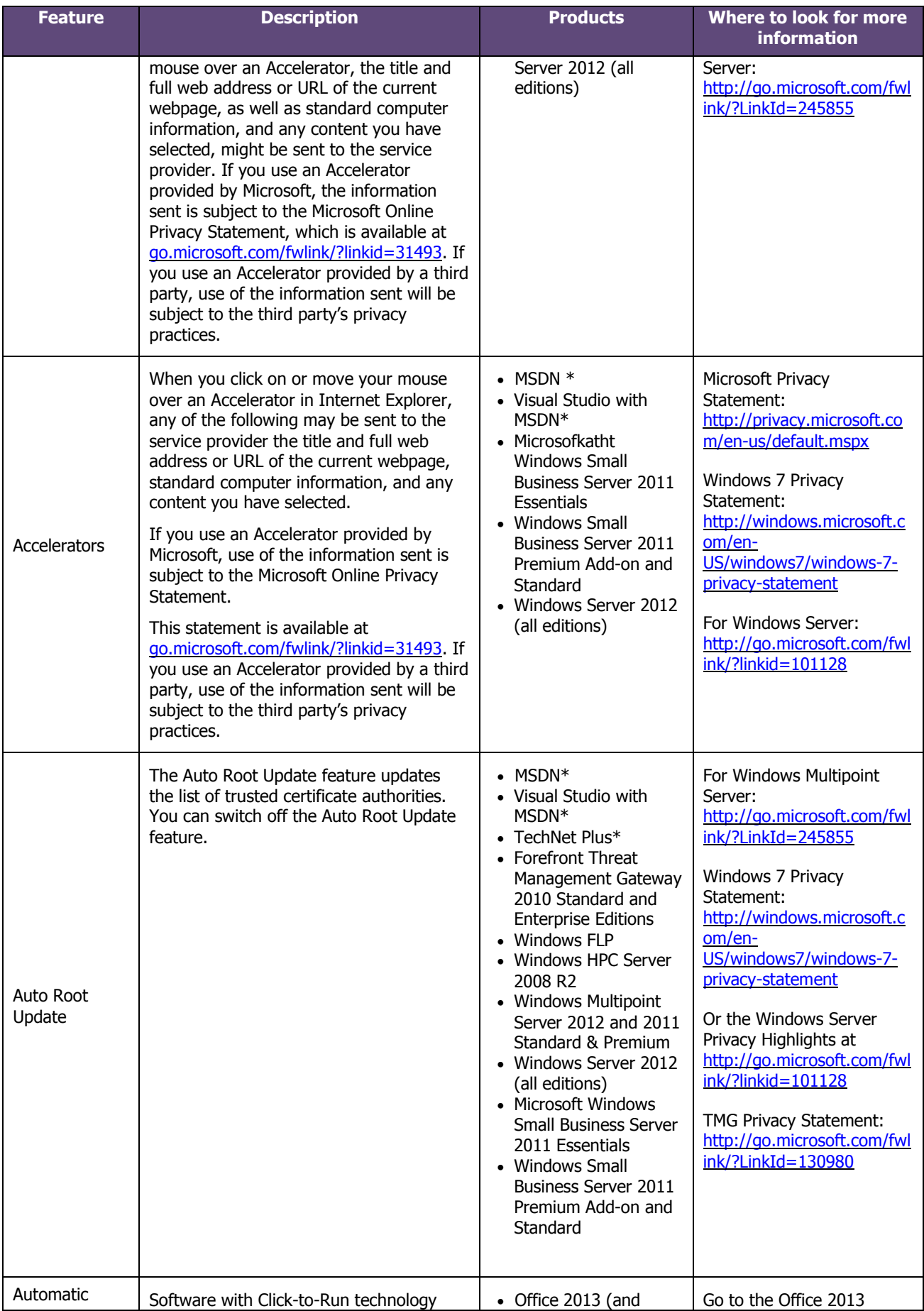

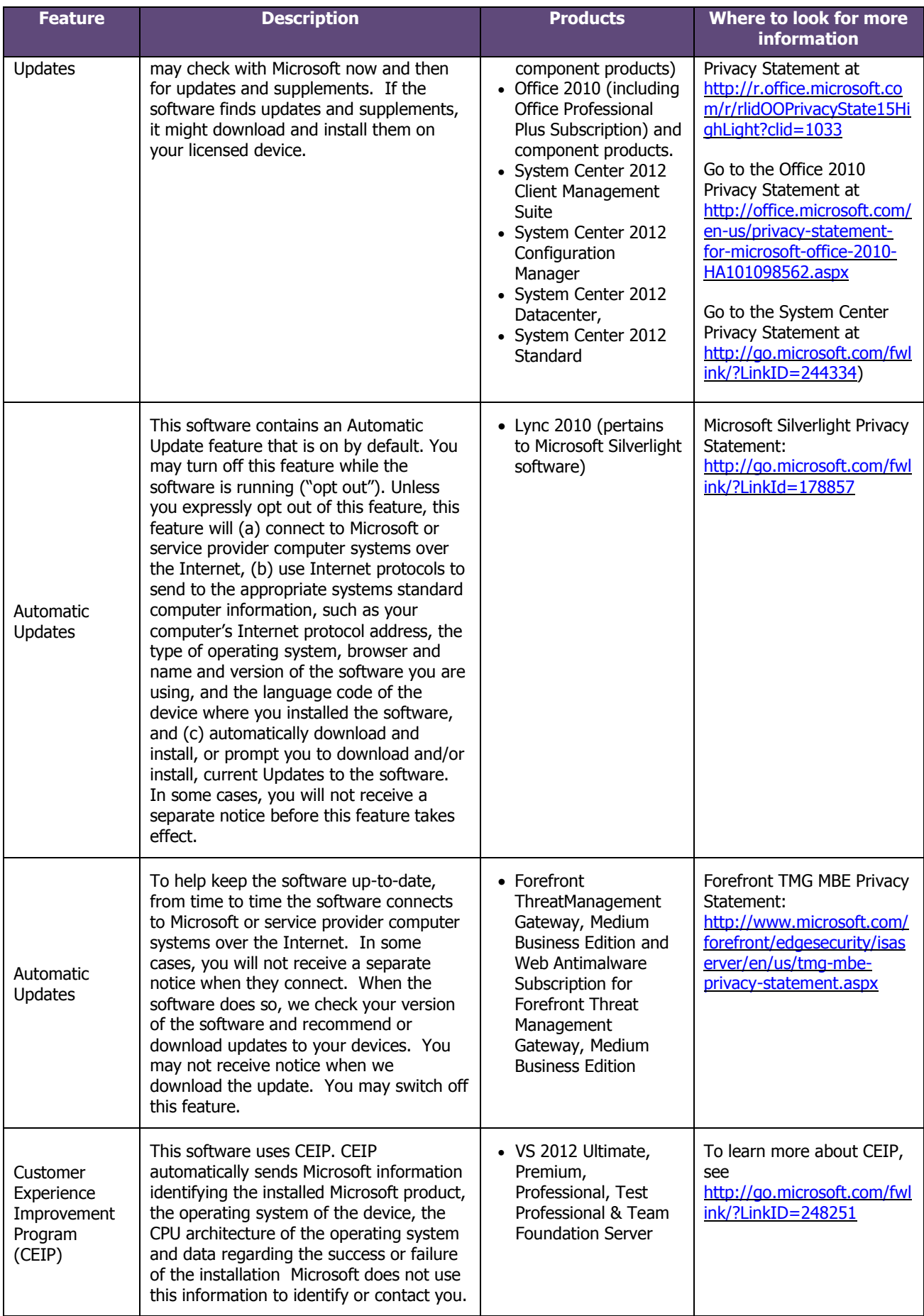

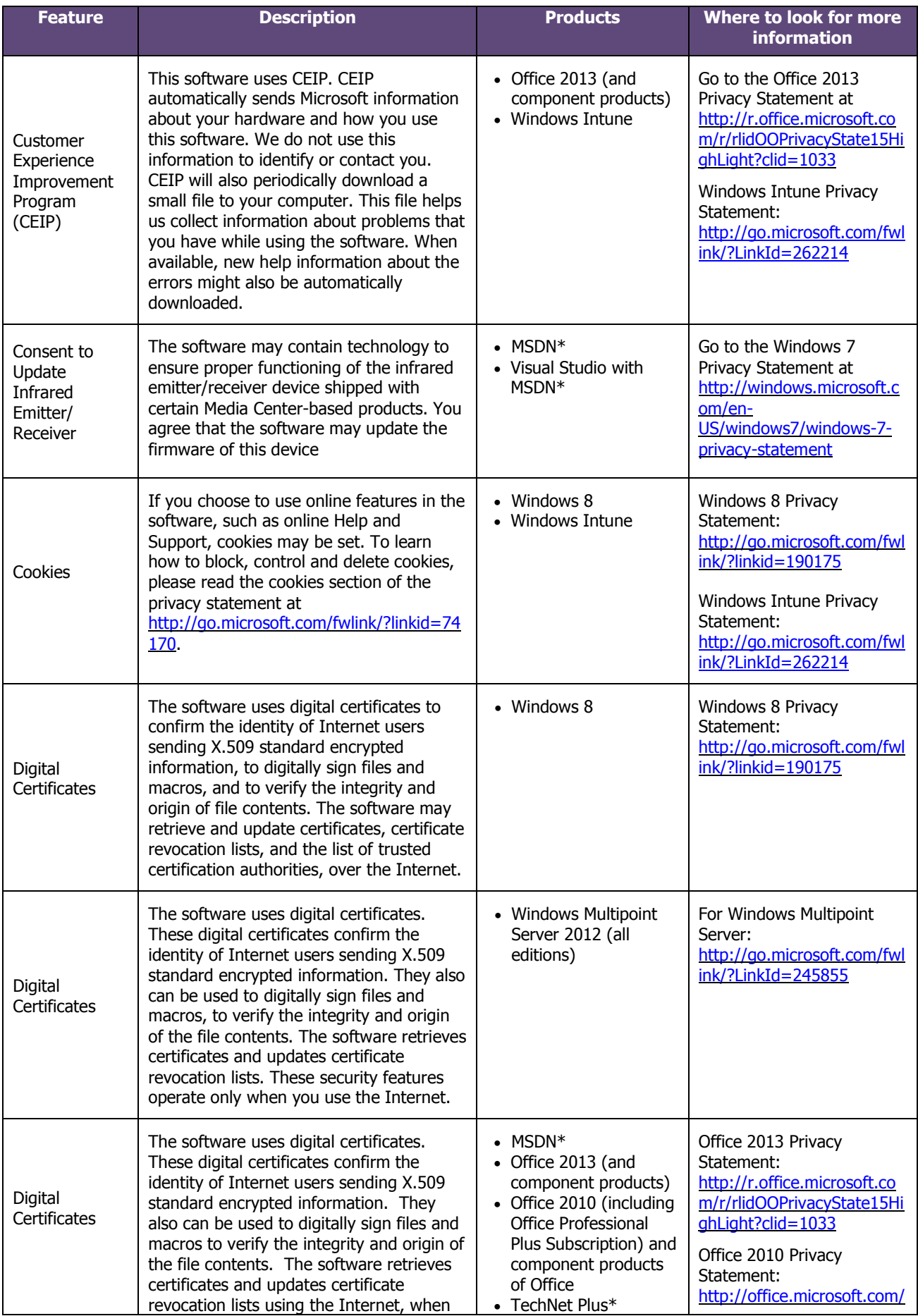

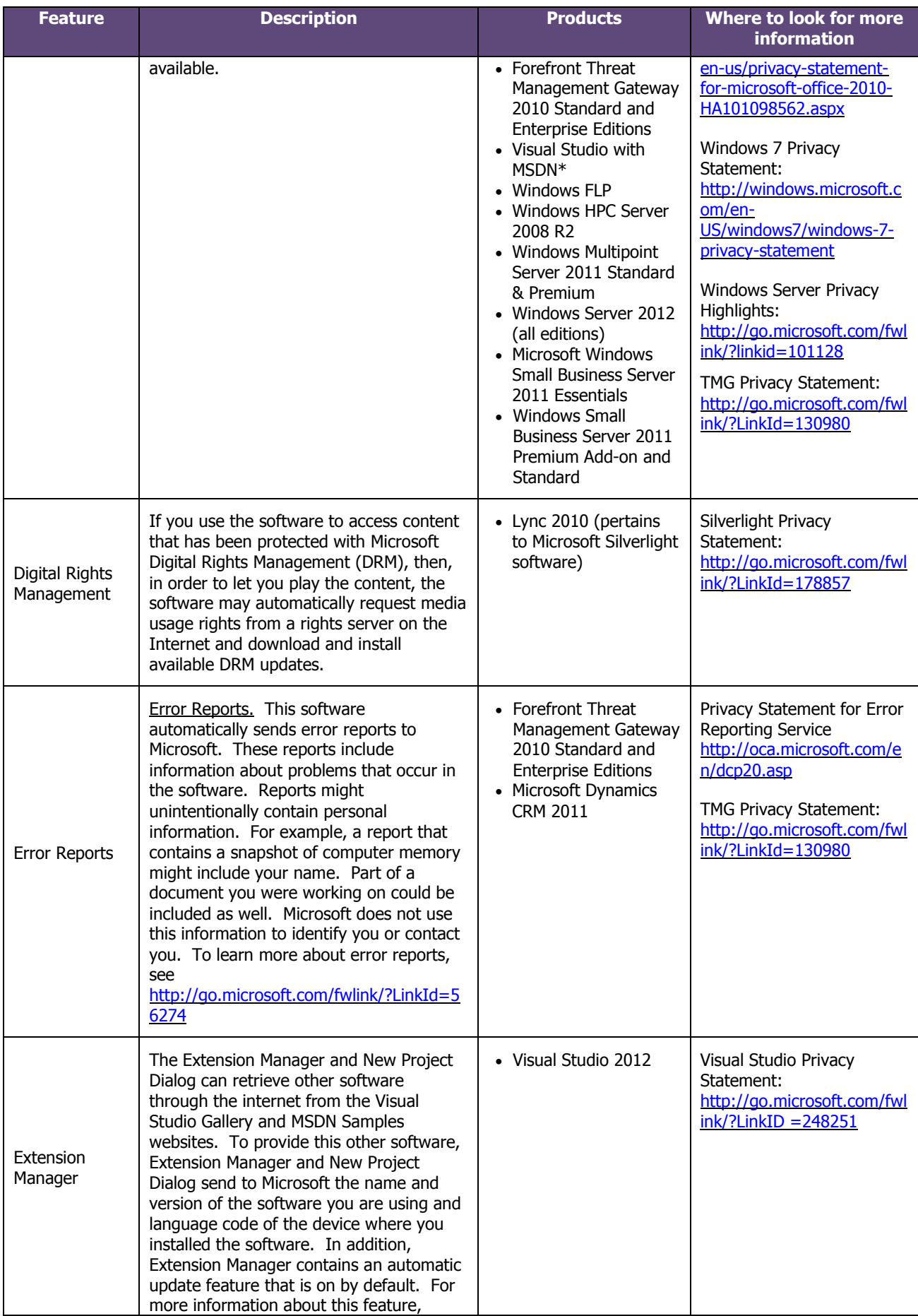

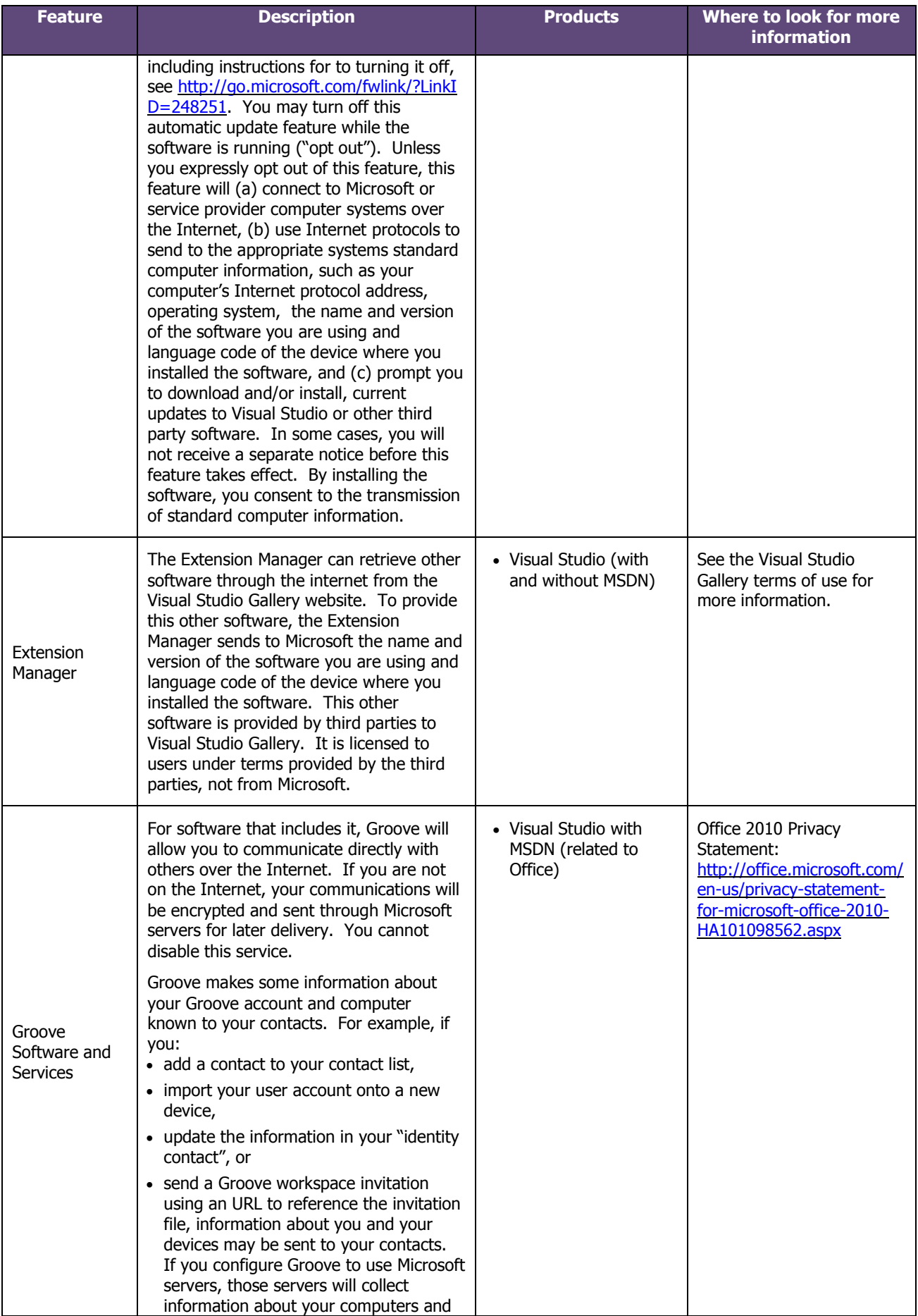

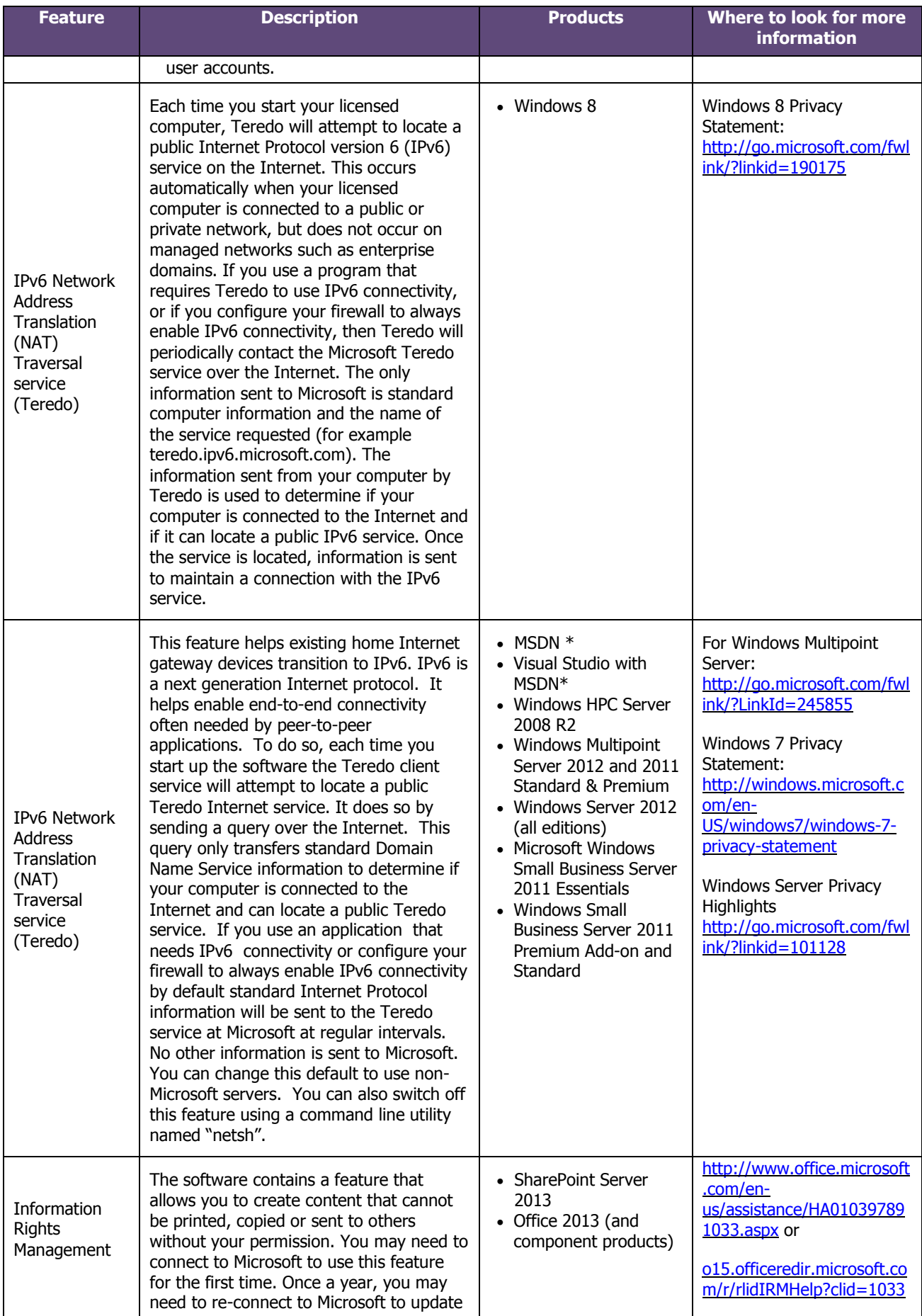

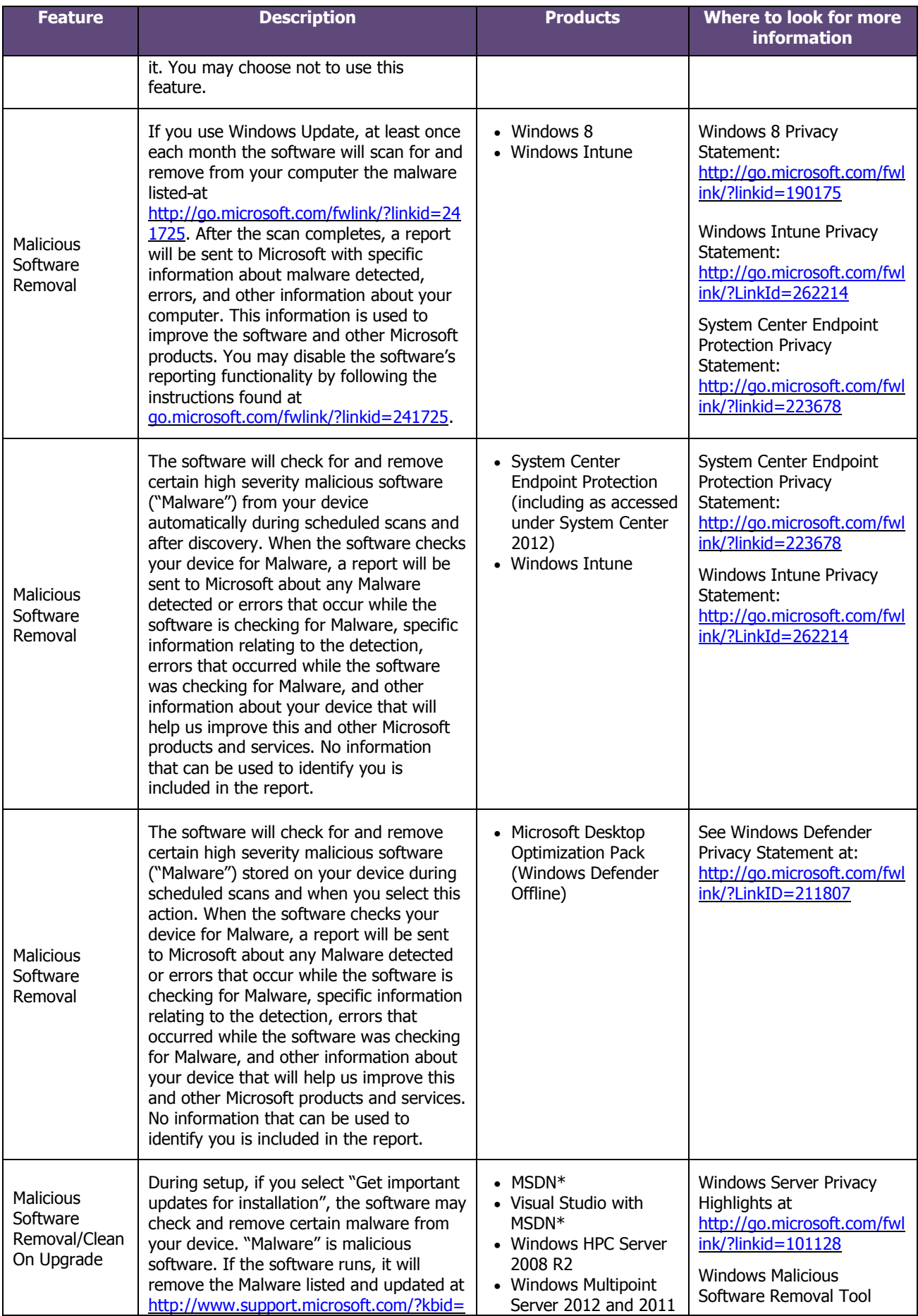

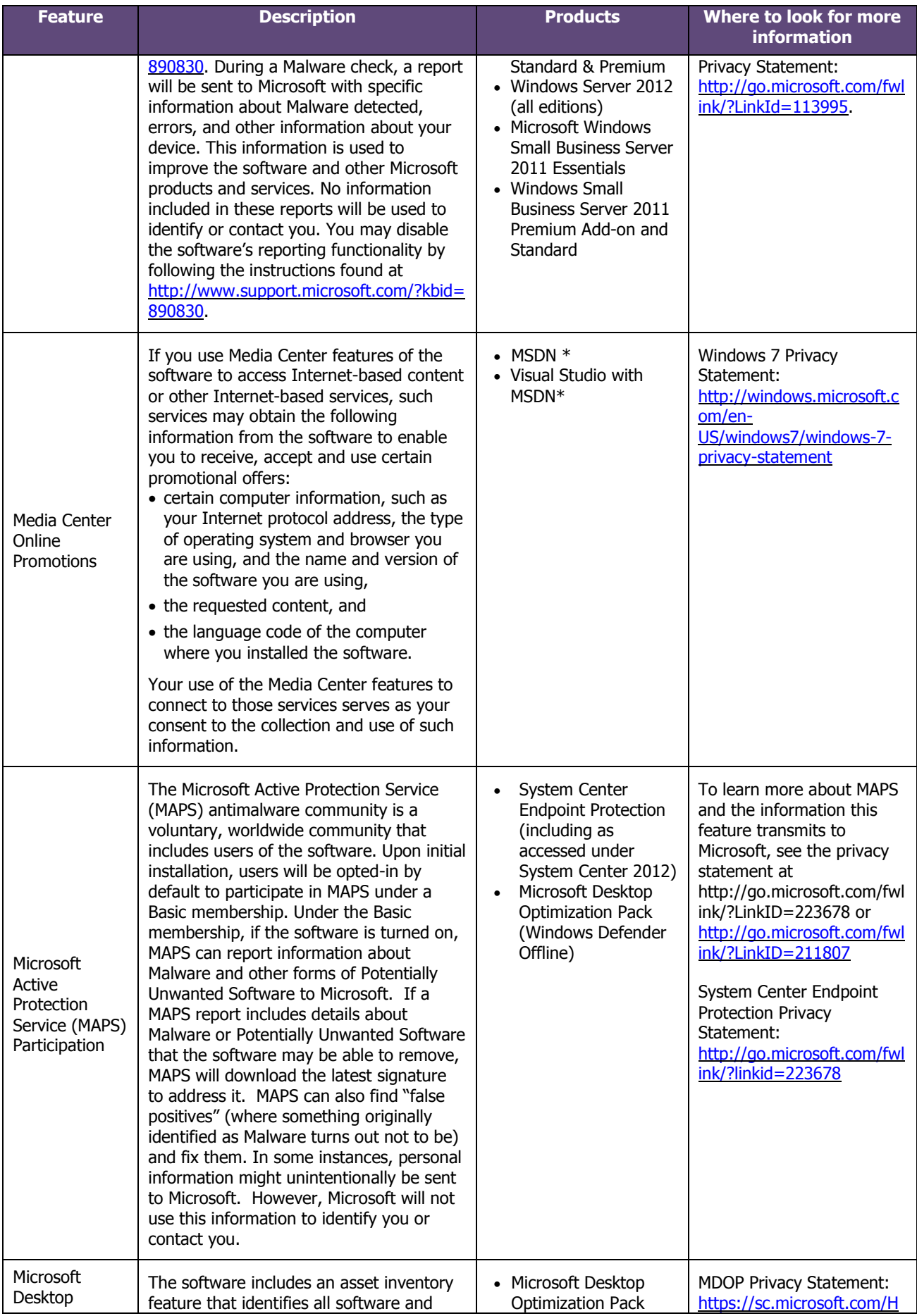

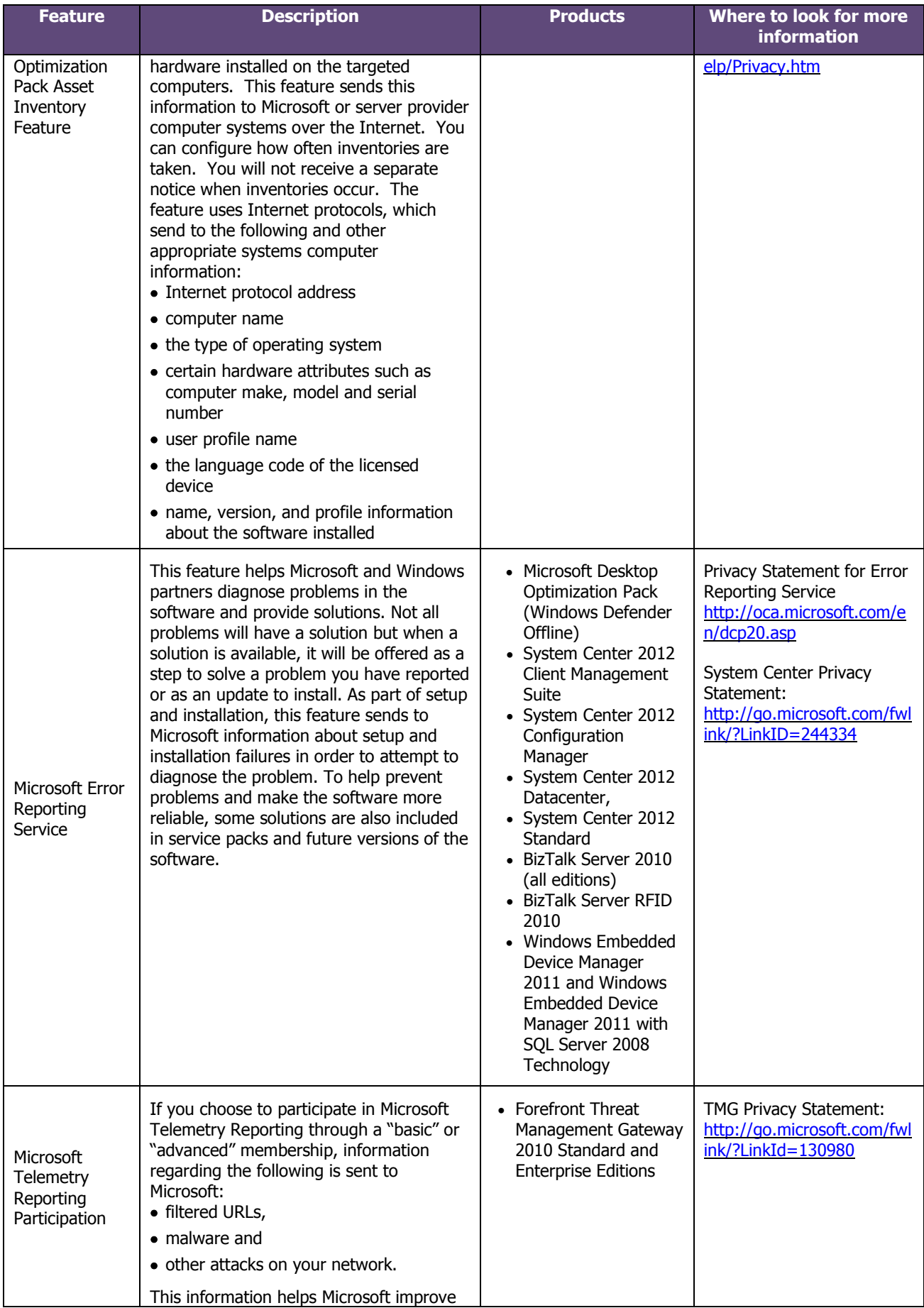

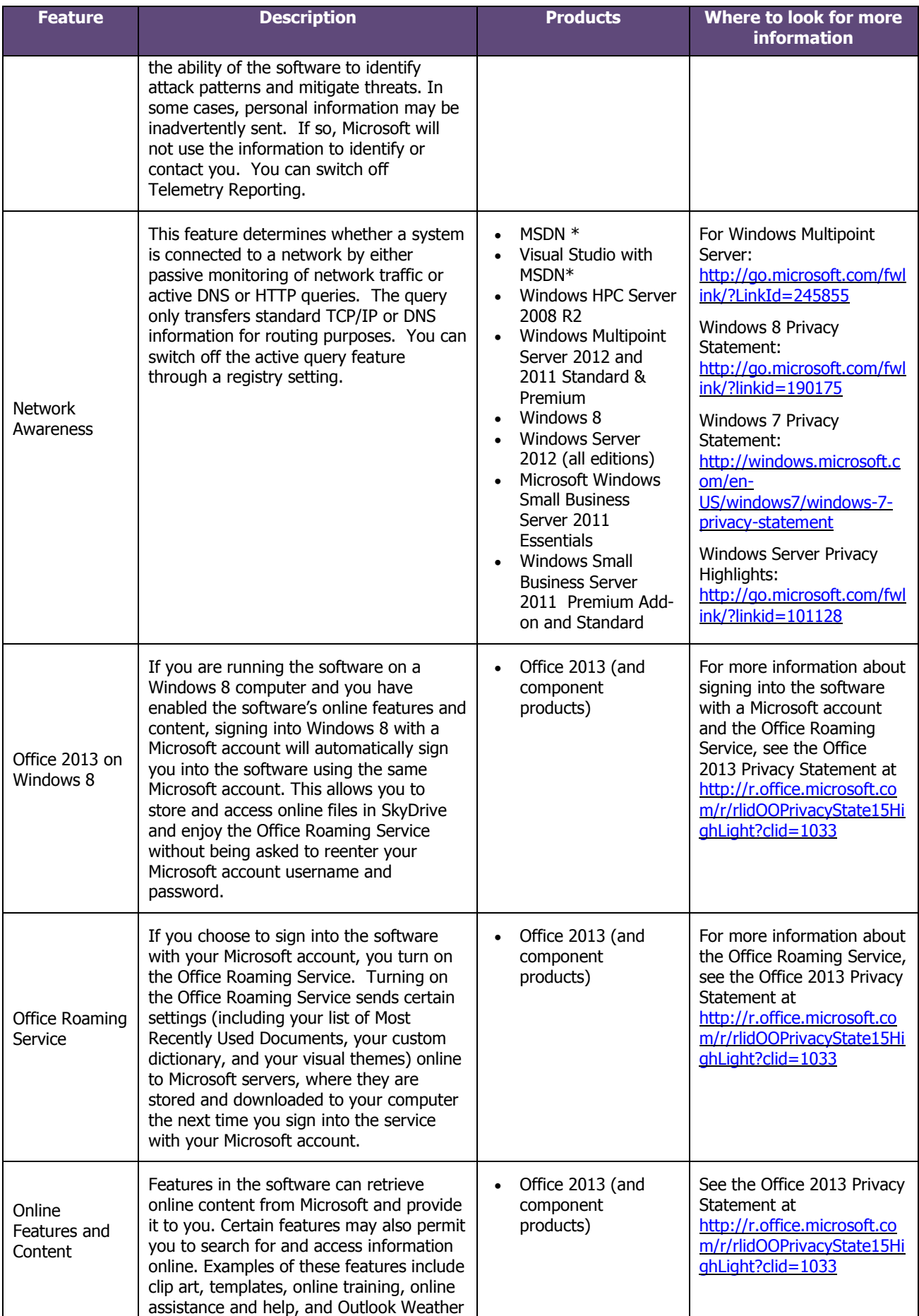

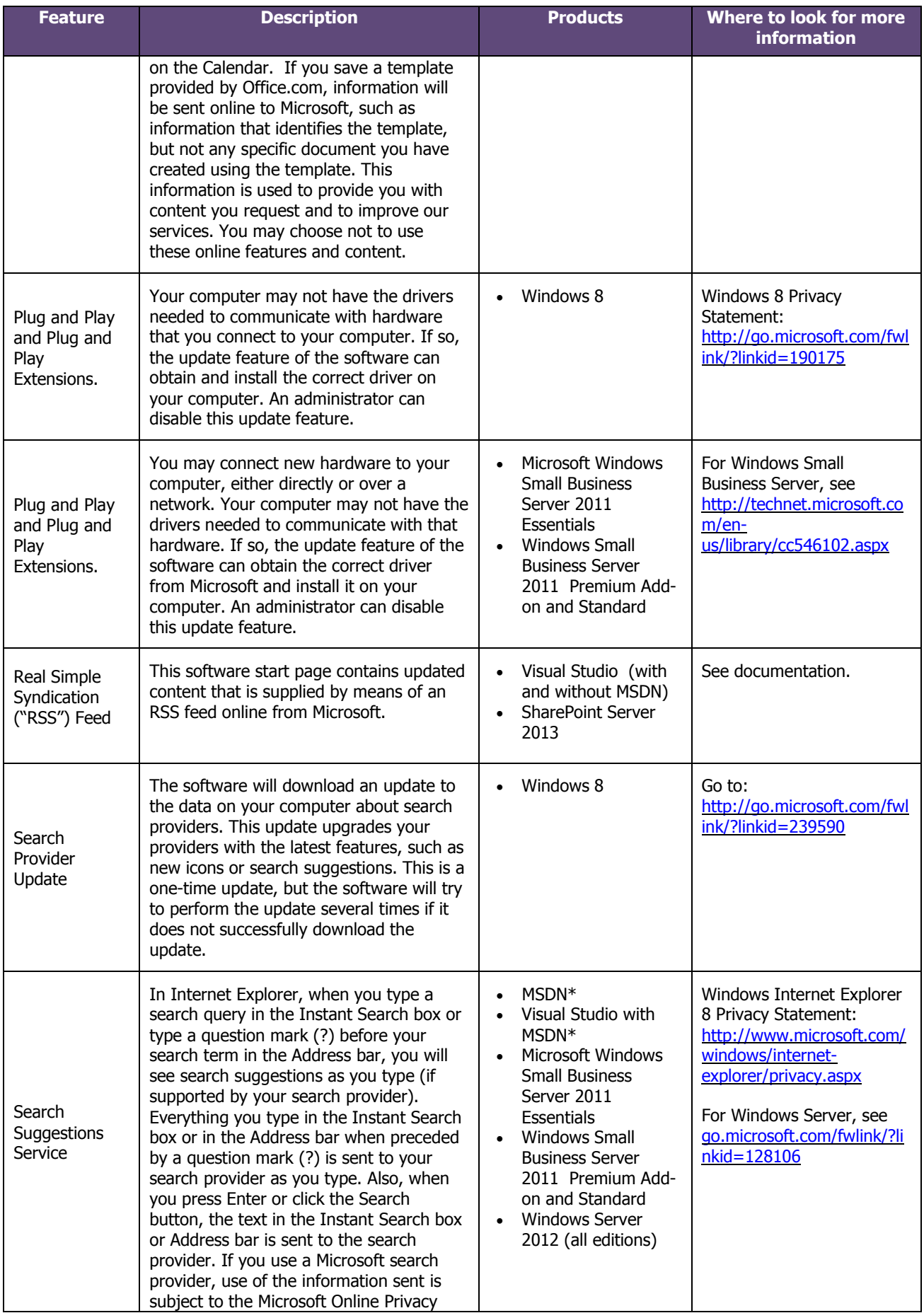

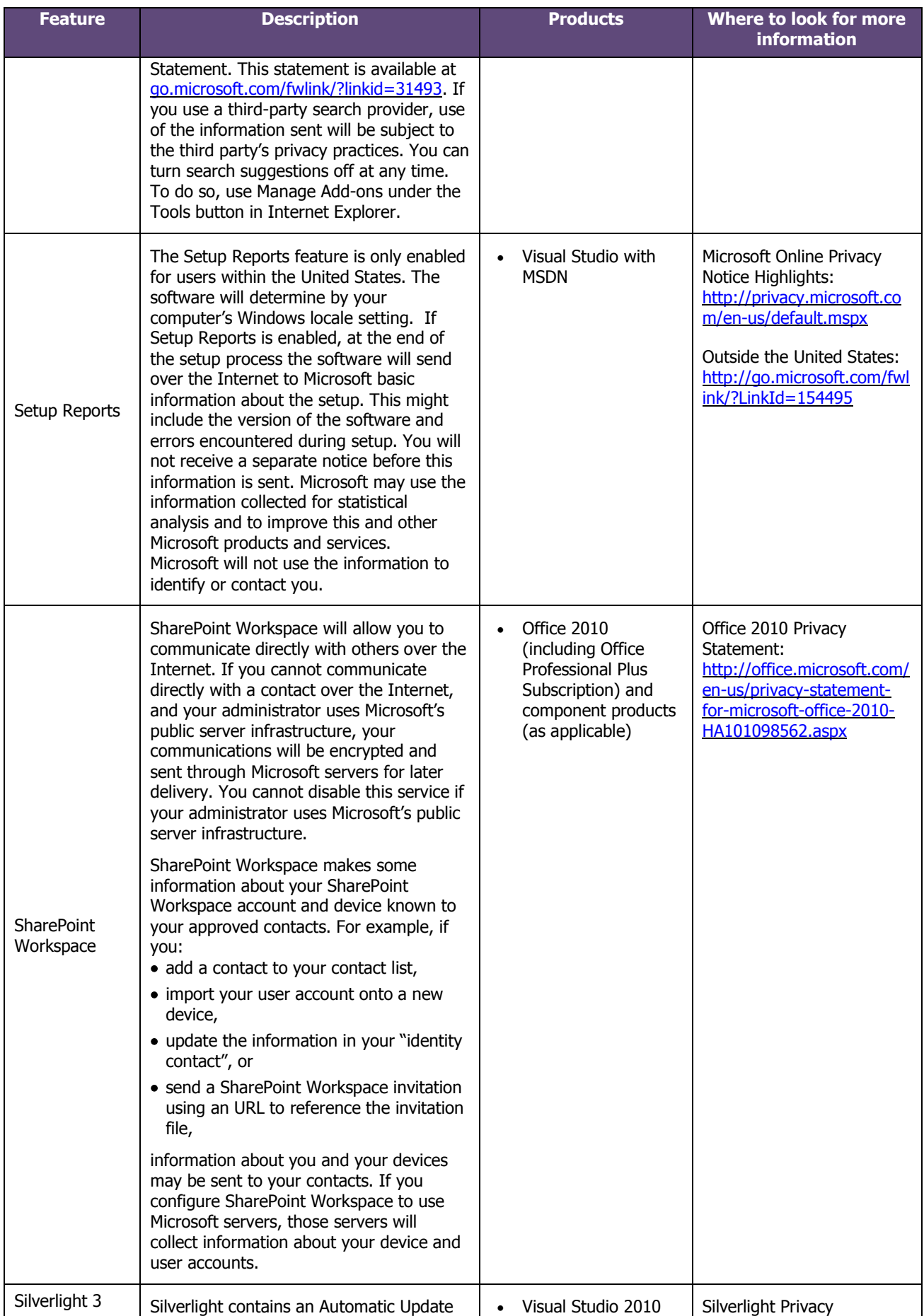

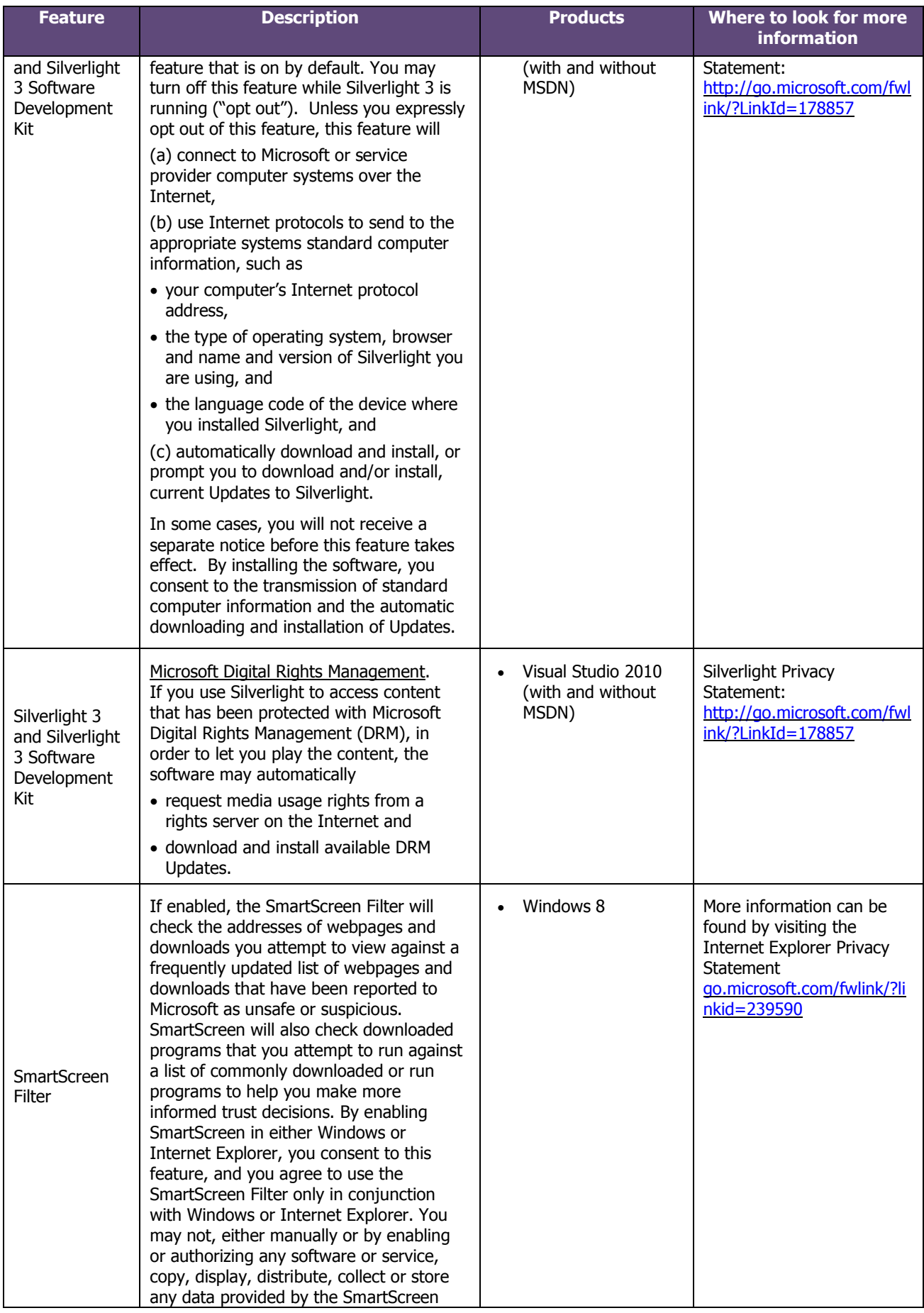

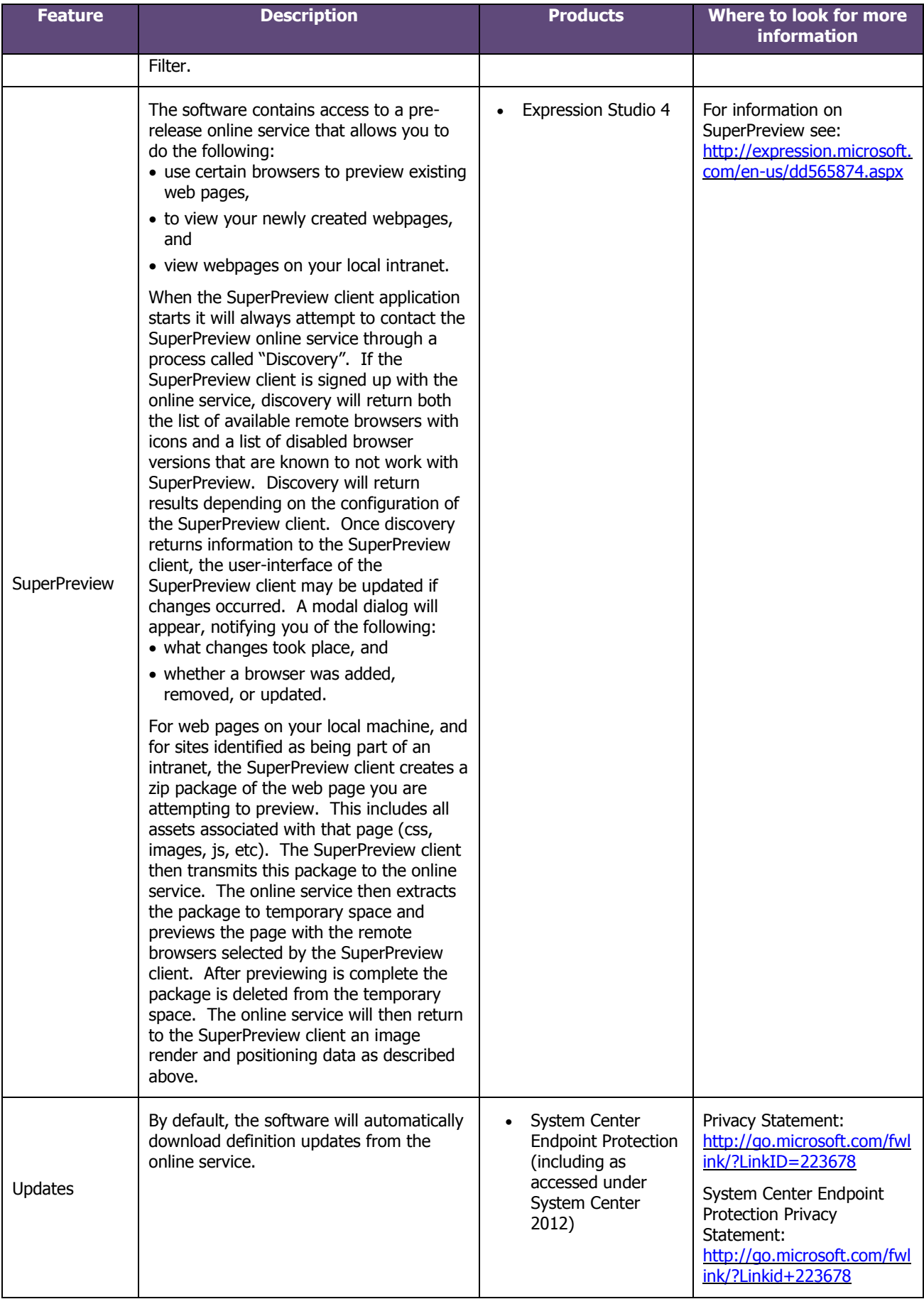

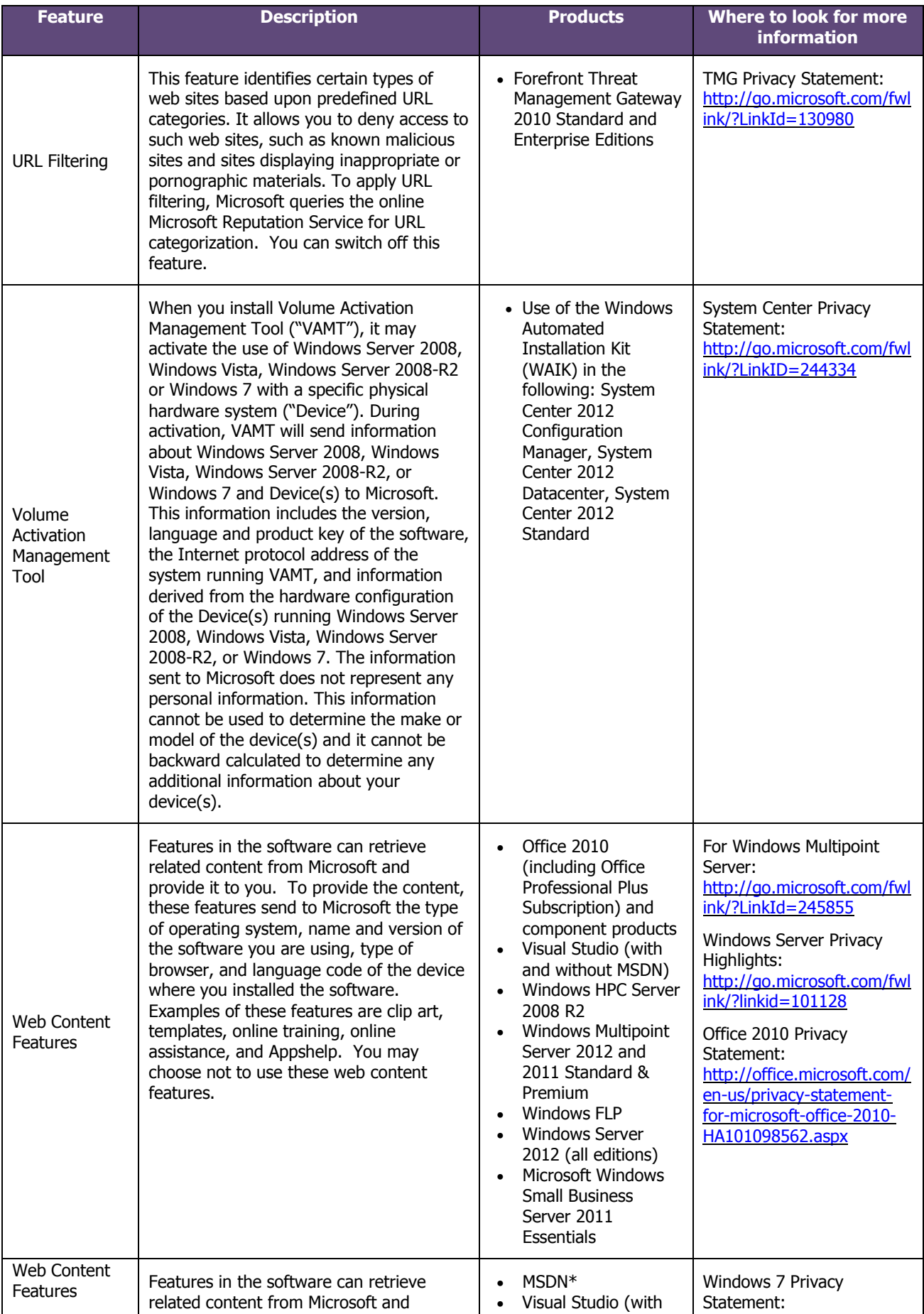

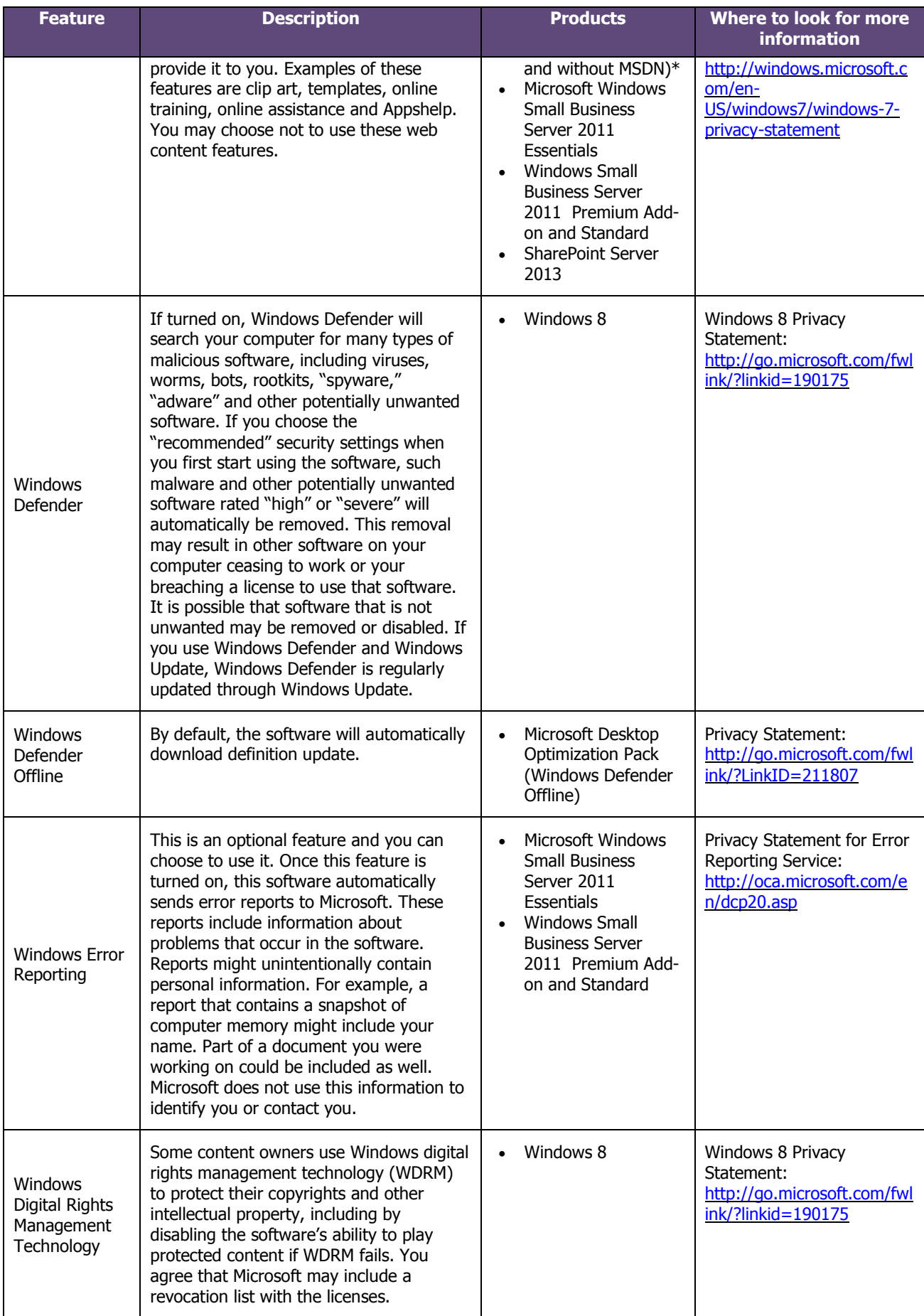

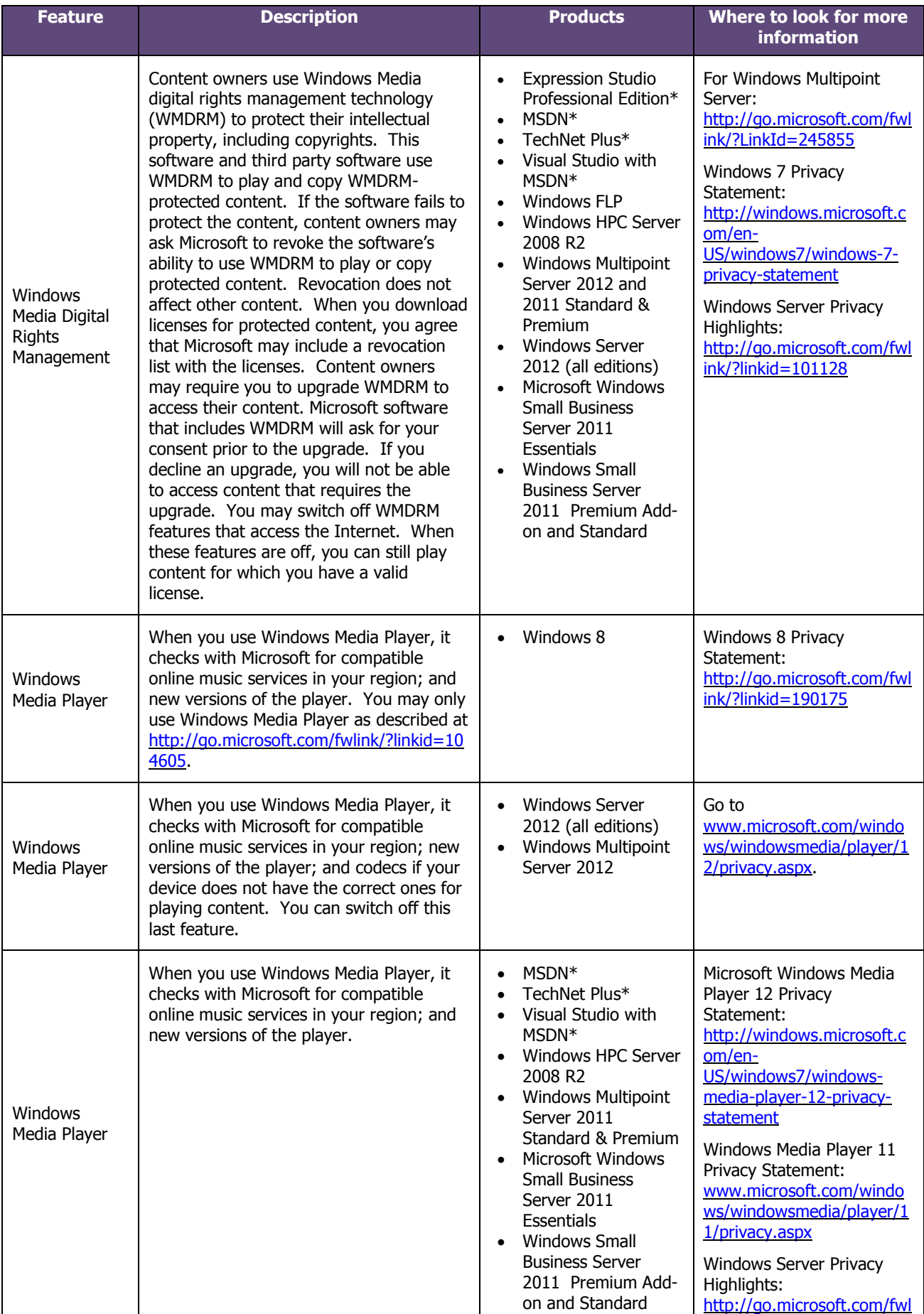

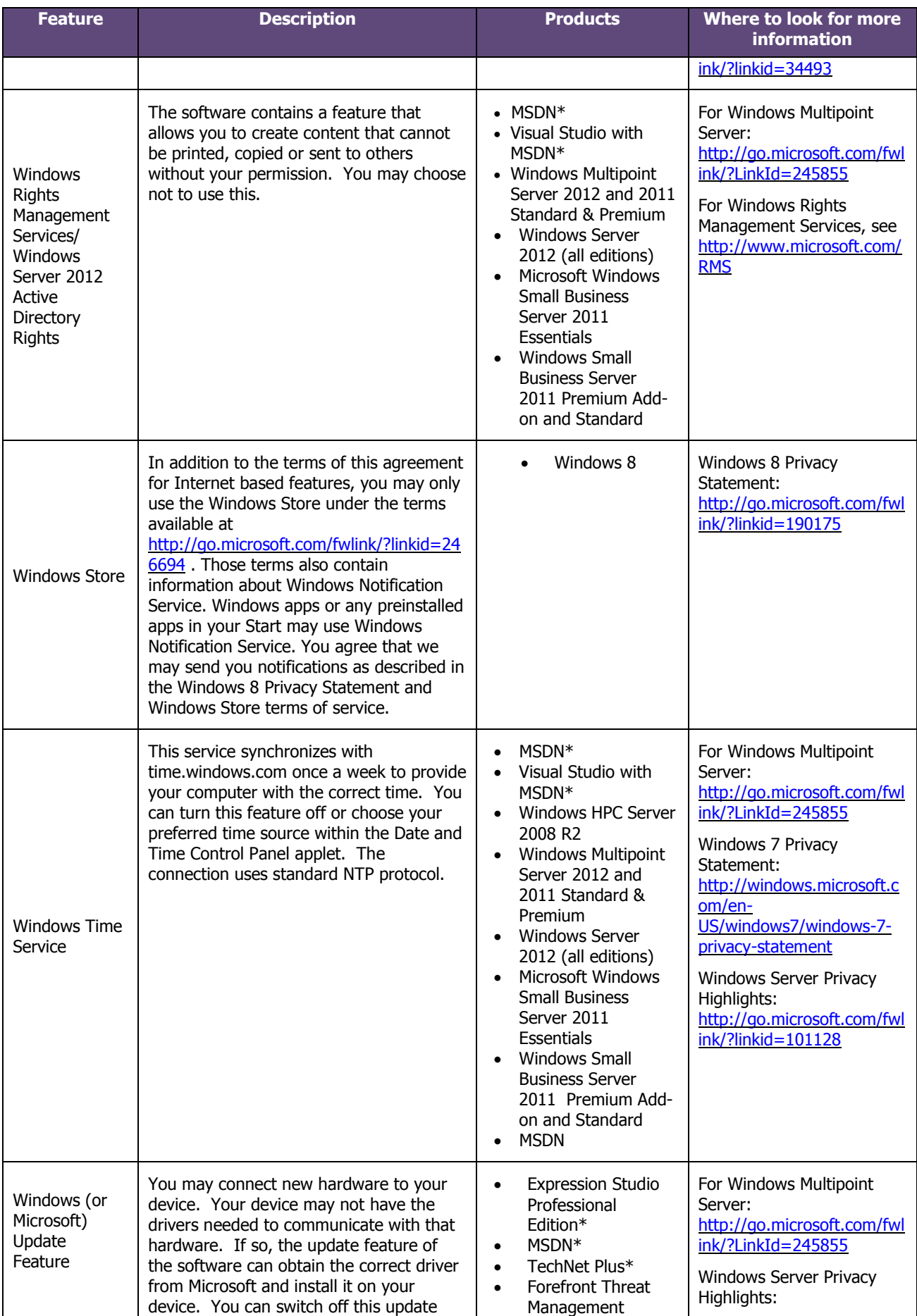

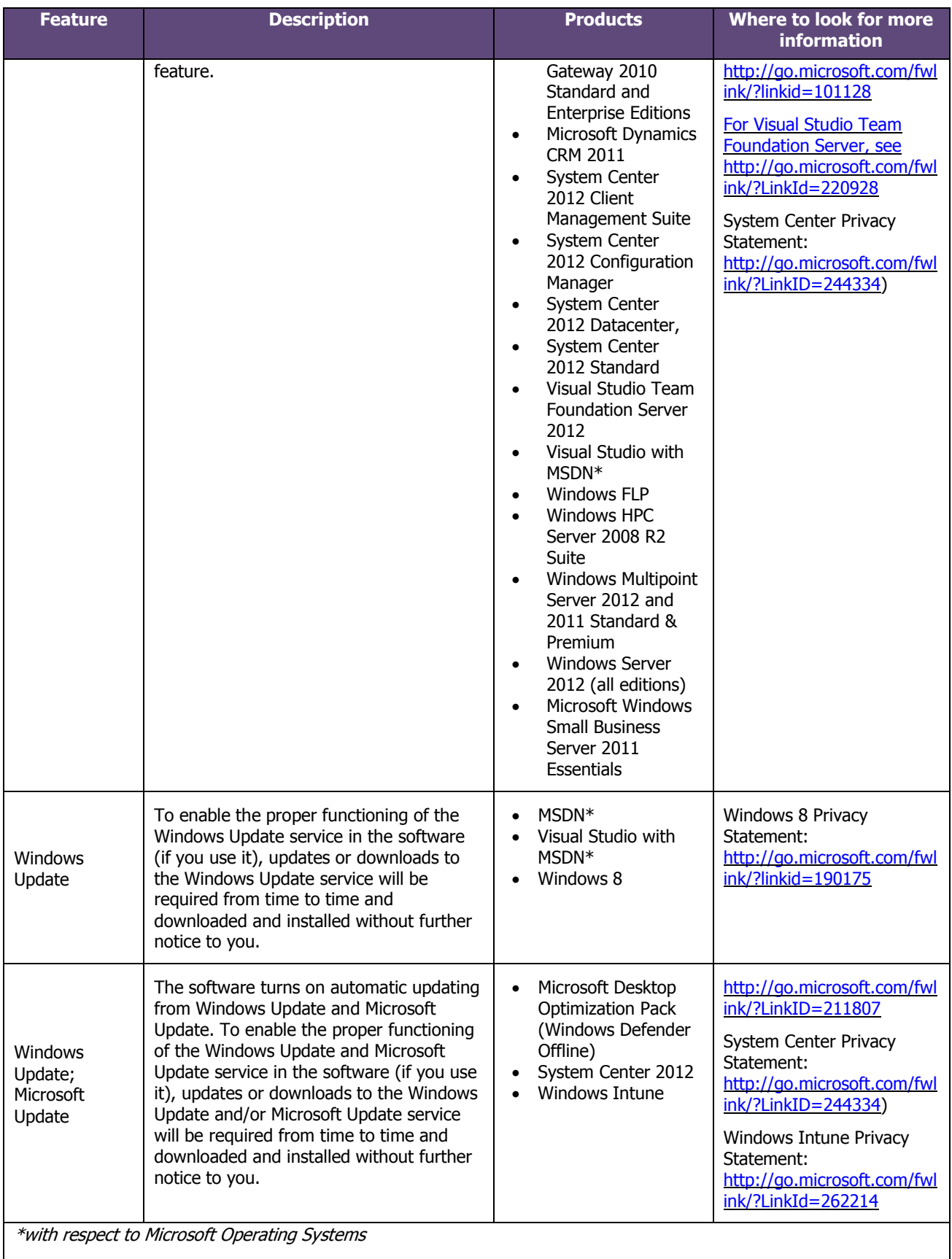